**7**

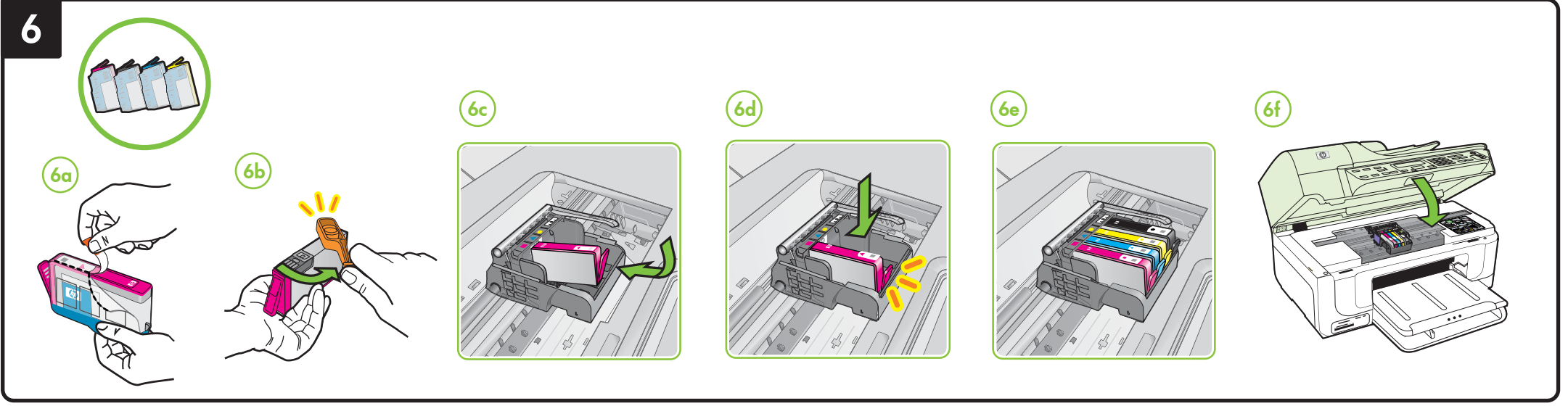

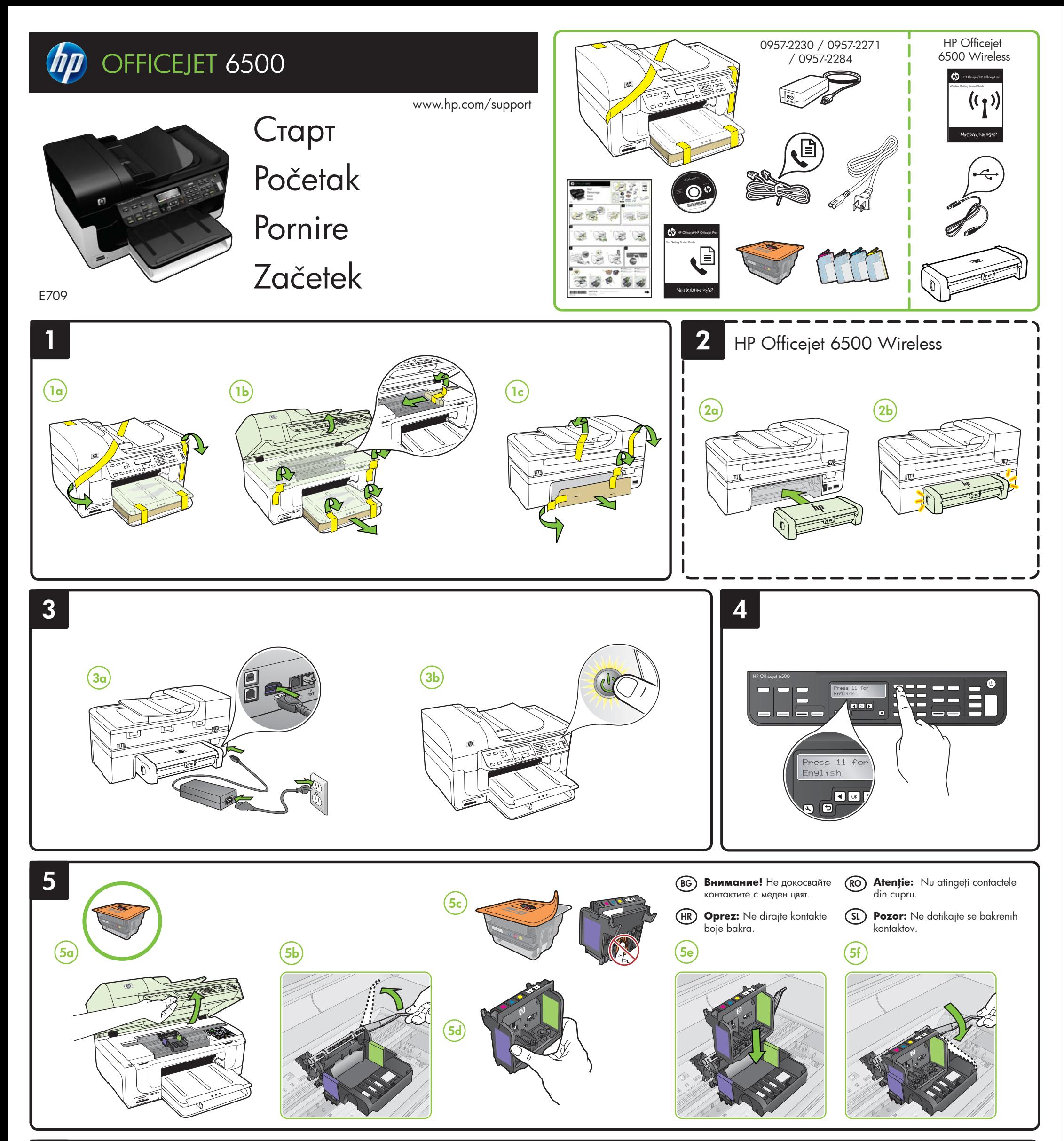

Printed in Germany Imprimé en Allemagne Stampato in Germania © 2009 Hewlett-Packard Development Company, L.P.

www.hp.com

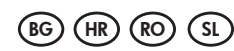

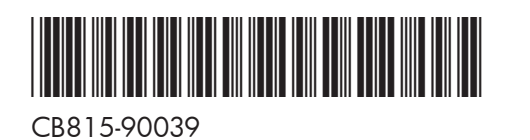

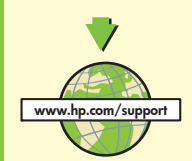

De asemenea, puteți găsi informații suplimentare la site-ul Web de asistență HP (www.hp.com/support).

Pentru mai informații suplimentare și asistență privind utilizarea acestui produs sub Linux, vizitaţi http://www.hp.com/go/linuxprinting.

Elektronski uporabniški priročnik je v računalniku na voljo po namestitvi programske opreme - bodisi iz HP-jevega centra rešitev (Windows) ali pregledovalnika pomoči (Mac OS X). V njem so te teme:

- Informacije o odpravljanju težav
- Pomembne informacije o varnosti in upravne informacije
- y Informacije o potrošnem materialu, ki ga lahko uporabite z napravo
- Podrobna navodila za uporabo

На компютъра е налично електронно ръководство за потребителя след инсталиране на софтуера – или от софтуера HP Solution Center (Център за готови решения на НР) (Windows) или от Help Viewer (Mac OS). В това ръководство се съдържа информация за следните теми:

- Информация за отстраняване на неизправности
- Важни бележки за безопасността и нормативна информация
- Информация относно поддържаните консумативи за печат
- Подробни инструкции за потребителя
	-

Можете също да откриете допълнителна информация на уеб сайта за поддръжка на HP (www.hp.com/support).

За повече информация и поддръжка при използване на този продукт с Linux посетете http://www.hp.com/go/linuxprinting.

**Забележка:** Мастилото в касетите се използва по време на печат по няколко различни начина, вкл. по време на процеса на инициализиране, който подготвя устройството и касетите за печатане, както и при поддържане на печатащите глави, което е с цел да пази мастилените дюзи чисти и така мастилото да се печата безпроблемно. Също така след използване на печатащите касети, в тях остава известно количество мастило. За допълнителна информация посетете сайта www.hp.com/go/inkusage.

**Napomena:** Tinta u spremnicima koristi se u postupku ispisa na više različitih načina. To uključuje i<br>postupak pokretanja koji priprema uređaj i spremnike za ispis te čišćenje glave za ispis, čime se osiguravaju čistoća brizgaljki i besprijekorno protjecanje tinte. Usto, poslije uporabe, u spremniku za ispis ostaje nešto neiskorištene tinte. Više informacija o tome možete pronaći na adresi www.hp.com/go/inkusage.

Ghidul utilizatorului în format electronic este disponibil pe computer după ce instalați software-ul - fie din HP Solution Center (Centru de soluții HP) în Windows, fie din Help Viewer (Vizualizator pentru asistență) în MacOS X. Acest ghid furnizează informaţii despre următoarele subiecte:

- Informații despre depanare
- Note importante despre siguranță și informații despre reglementări • Informații despre consumabilele acceptate pentru imprimare
- Instrucțiuni detaliate pentru utilizator
	-

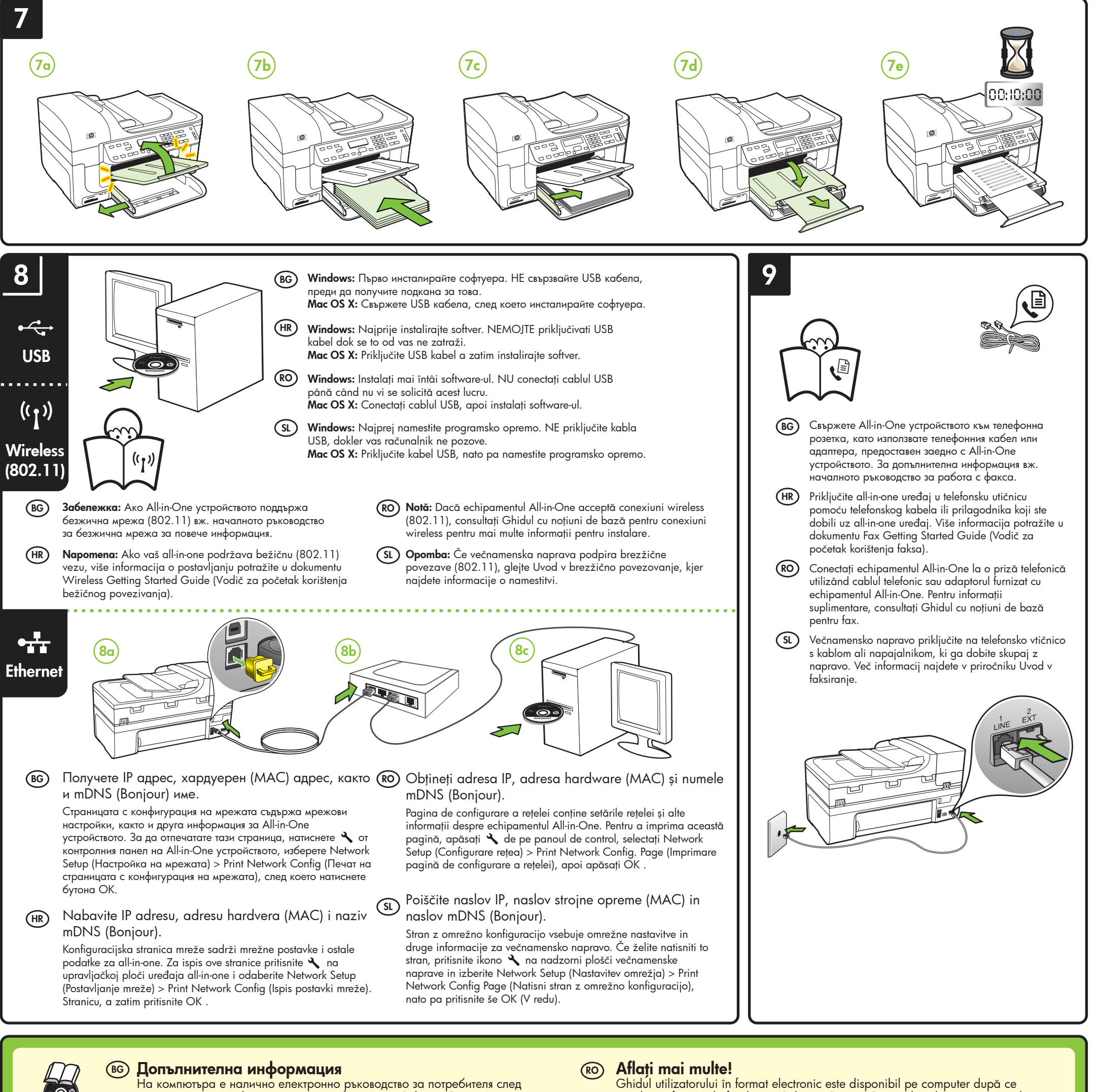

**Notă:** Cerneala din cartuşe este utilizată în procesul de imprimare într-un număr divers de moduri, inclusiv în procesul de iniţializare, care pregăteşte dispozitivul şi cartuşele pentru imprimare, precum şi în deservirea capului de imprimare, păstrând duzele de imprimare curate şi curgerea uniformă a cernelii. În plus, o cantitate de cerneală reziduală rămâne în cartuş după utilizare. Pentru informaţii suplimentare, consultaţi www.hp.com/go/inkusage.

## **Izvedite več!**

Več informacij najdete tudi na HP-jevem spletnem mestu za podporo (www.hp.com/support).

Za več informacij in podporo pri uporabi tega izdelka s sistemom Linux obiščite http://www.hp.com/go/linuxprinting.

**Opomba:** Črnilo v kartušah se pri tiskanju uporablja na več različnih načinov, vključno s postopkom inicializacije, pri katerem se naprava in kartuše pripravijo za tiskanje, ter pri servisiranju tiskalne glave, kar zagotavlja, da so brizgalne šobe čiste in črnilo tekoče. Poleg tega v porabljeni kartuši ostane nekaj črnila. Če želite več informacij, glejte www.hp.com/go/inkusage.

Korisnički priručnik će biti dostupan u elektronskom obliku na računalu nakon instalacije softvera pomoću programa HP Solution Center (Windows) ili Help Viewer (Mac OS X). Taj priručnik pruža vam informacije o sljedećim temama:

- $\bullet$  Informacije o rješavanju poteškoća
- Važna sigurnosna priopćenja i obavijesti o propisima
- y Informacije o podržanom potrošnom materijalu za ispis
- Detaljne upute za korisnika

Više informacija možete pronaći i na web-mjestu tvrtke HP s informacijama o podršci (www.hp.com/support).

## **Saznajte više! HR SL**

Za više informacija i podršku o uporabi Linuxa s ovim proizvodom, pogledajte http://www.hp.com/go/linuxprinting.